## **ÅRSREDOVISNING**

## **Brf Kaprifolen i Malmö**

Org. Nr: 769613-0389 Styrelsen får härmed avge redovisning för föreningens verksamhet under räkenskapsåret **2022-01-01 - 2022-12-31** Föreningens **17:e** verksamhetsår

# **FÖRVALTNINGSBERÄTTELSE**

## **Verksamheten**

#### **Allmänt om verksamheten**

Bostadsrättsföreningen har till ändamål att i bostadsrättsföreningens hus upplåta bostadslägenheter för permanent boende och lokaler åt medlemmar till nyttjande utan tidsbegränsning och därmed främja medlemmarnas ekonomiska intressen.

Bostadsrättsföreningens hus byggdes år 1929–1935 på fastigheterna Brage 8, 11 och 13 som föreningen innehar med äganderätt. Fastighetens adress är Värnhemsgatan 15, Nobelvägen 80 och 82 samt Sallerupsvägen 14, 16 och 18.

Bostadsrättsföreningen är ett privatbostadsföretag enligt inkomstskattelagen (1999:1229). Föreningen har sitt säte i Malmö.

Fastigheten är fullvärdesförsäkrad hos Länsförsäkringar Skåne. I föreningens fastighetsförsäkring ingår från och med 2021-01-01 bostadsrättstillägg för föreningens lägenheter.

Årsredovisningen är upprättad i SEK.

Föreningens lägenheter fördelar sig enligt följande:

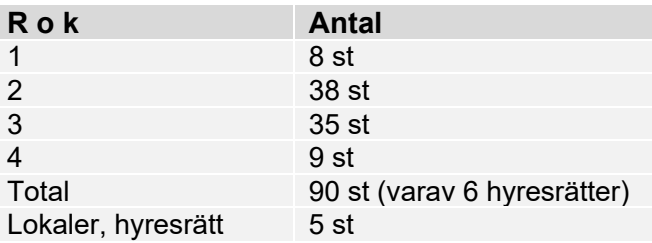

Total lägenhetsyta 7426,3 kvm Lägenheternas medelyta 75,8 kvm.

De senaste åren har föreningen gjort följande större underhållsåtgärder och investeringar i fastigheten:

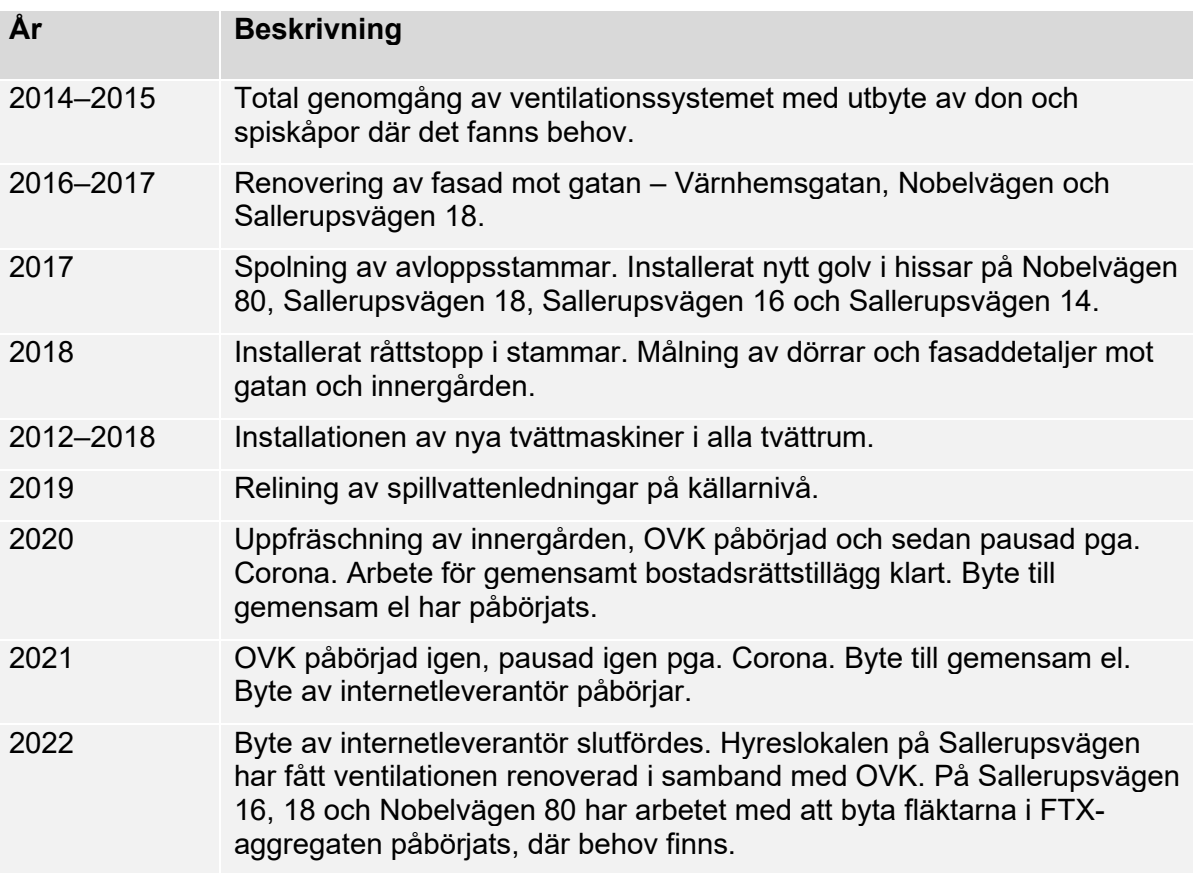

#### **Föreningsstämma**

Föreningsstämma hölls 2022-05-21 14 närvarande medlemmar upprättades, varav 11 med rösträtt

#### **Styrelsen under verksamhetsåret**

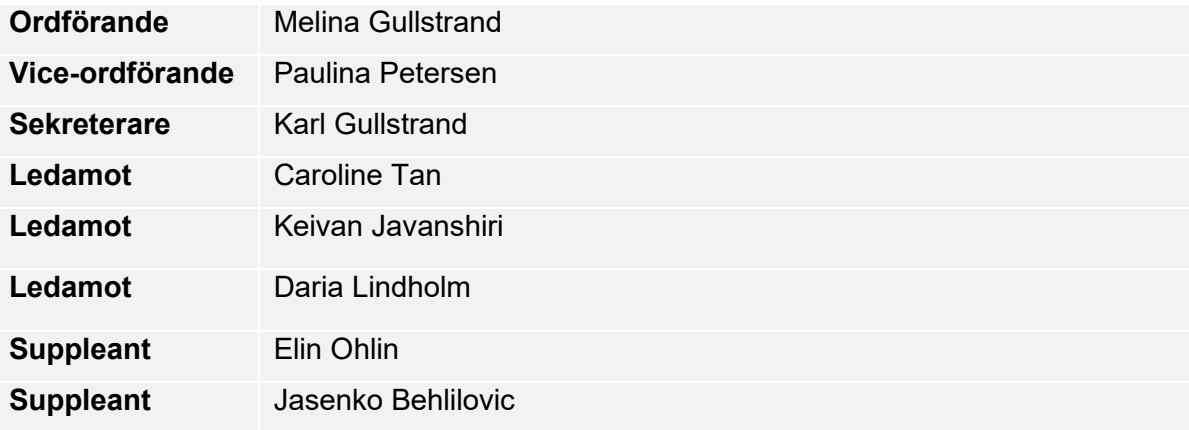

Styrelsen har under året hållit 11 sammanträden.

#### **Firmatecknare**

Ledamöter Melina Gullstrand och Paulina Petersen

#### **Revisorer**

BoRevision som redovisningsbyrå. Afrodita Cristea som ordinarie revisor och Valon Gashi som revisorssuppleant.

#### **Valberedning**

Anton Juhlin

#### **Väsentliga händelser under räkenskapsåret**

Byte av internetleverantör slutfördes i början av 2022. Föreningen bytte från Telenor till Bahnhof, och fick därför upp internethastigheten samt ned månadskostnaden för medlemmarna.

Hyreslokalen på Sallerupsvägen 18 har fått en ny hyresgäst som bedriver skrädderiverksamhet.

Container har funnits tillgänglig för boende i föreningen två (2) gånger under året. Detta underlättar för boende att slänga grovsopor, vilket minskar de totala utgifterna för sophantering.

Arbetet med det systematiska brandskyddet fortgår: Skyddskontroll har gjorts i externa utrymmen.

#### **Underhåll**

På Sallerupsvägen 16, 18 och Nobelvägen 80 har arbetet med att byta ut fläktarna i FTXaggregaten påbörjats och majoriteten av fläktarna har blivit utbytta. Arbetet fortsätter under 2023.

Styrelsen uppdaterar årligen underhållsplanen. De närmsta åren planerar styrelsen för större åtgärder som avser el-centraler, ventilation, utredning av dagvattenledningar samt renovering av källare.

Planerade åtgärder ska finansieras med hjälp av den årliga avgiftshöjningen, befintliga medel samt styrelsens löpande arbete med att pressa ner övriga kostnader.

#### **Ekonomi**

Årsavgifterna uppgick under året till i genomsnitt 819 kr/m² bostadslägenhetsyta.

Den för 2023 upprättade budgeten visade ett höjningsbehov med 7 % och styrelsen beslöt att höja årsavgifterna fr o m 2023-01-01. Höjningen är nödvändig för att få balans i budgeten.

Styrelsen anser att avgifterna i normalfallet ska höjas lite varje år för att undvika stora höjningar enskilda år.

Föreningens banklån uppgår på bokslutsdagen till 48 532 450 kr. Under året har föreningen amorterat 330 000 kr, vilket kan sägas motsvara en amorteringstakt på 147 år.

#### **Kommentarer till Årets resultat**

Årets resultat uppgår till 382 832,63 kr.

#### **Medlemsinformation**

Under året har 16 lägenhetsöverlåtelser. Vid årets utgång hade föreningen 116 medlemmar. Det skall noteras att vid stämman har en bostadsrätt en röst oavsett antalet innehavare.

Nedan framgår föreningens ekonomiska ställning och resultat.

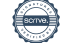

## **Förvaltningsberättelse**

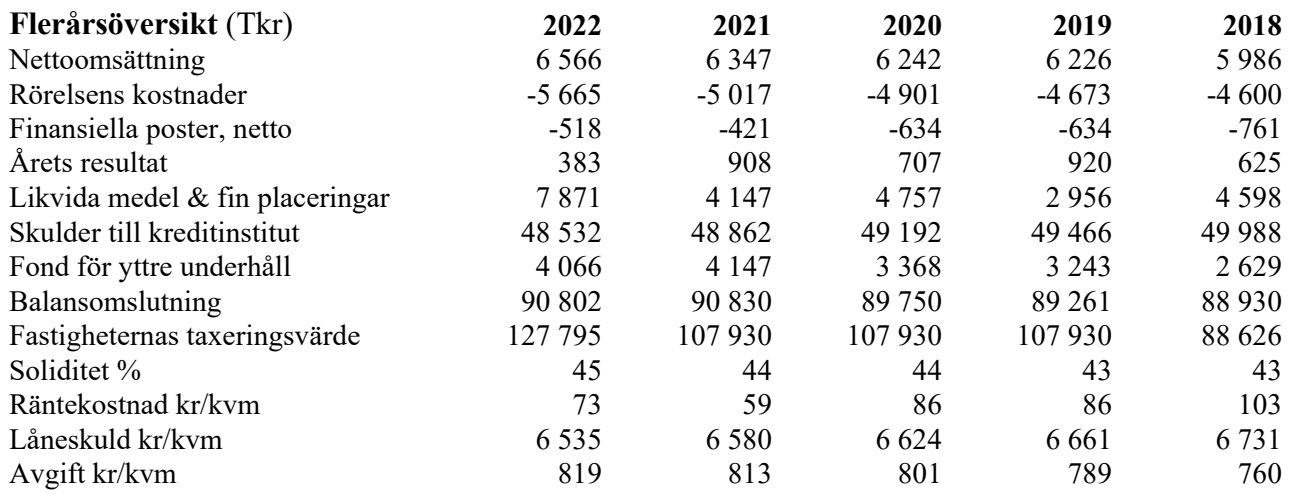

### **Förändringar i eget kapital**

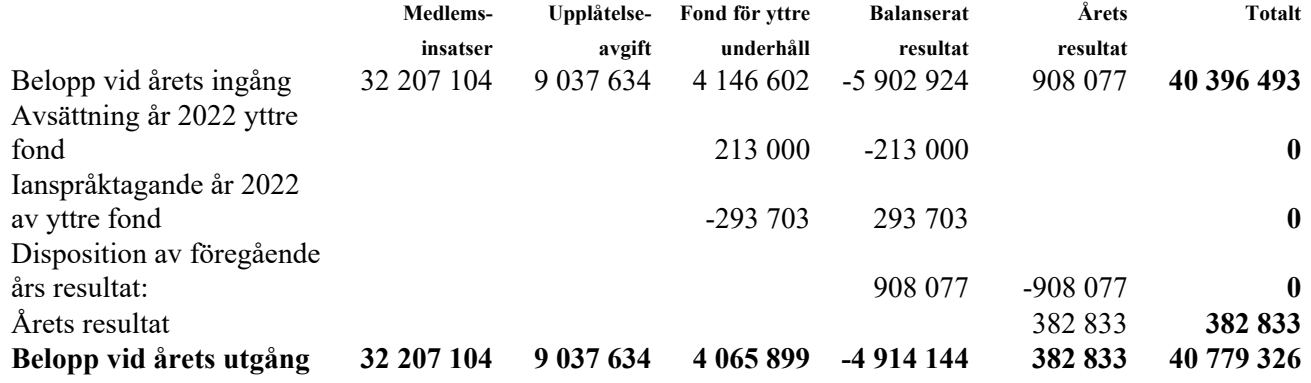

#### **Förslag till behandling av ansamlad förlust**

Styrelsen föreslår att den ansamlade förlusten (kronor):

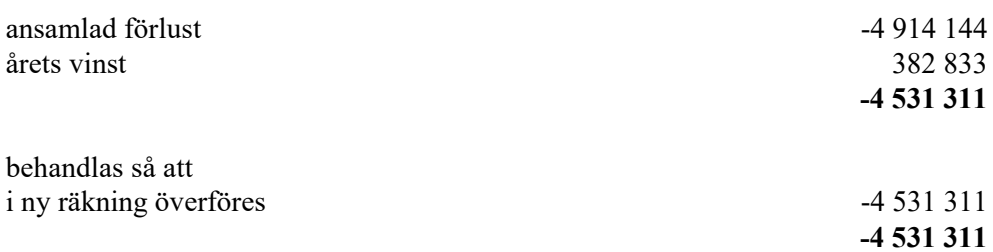

Föreningens resultat och ställning i övrigt framgår av efterföljande resultat- och balansräkning samt kassaflödesanalys med noter.

Brf Kaprifolen i Malmö Org.nr 769613-0389

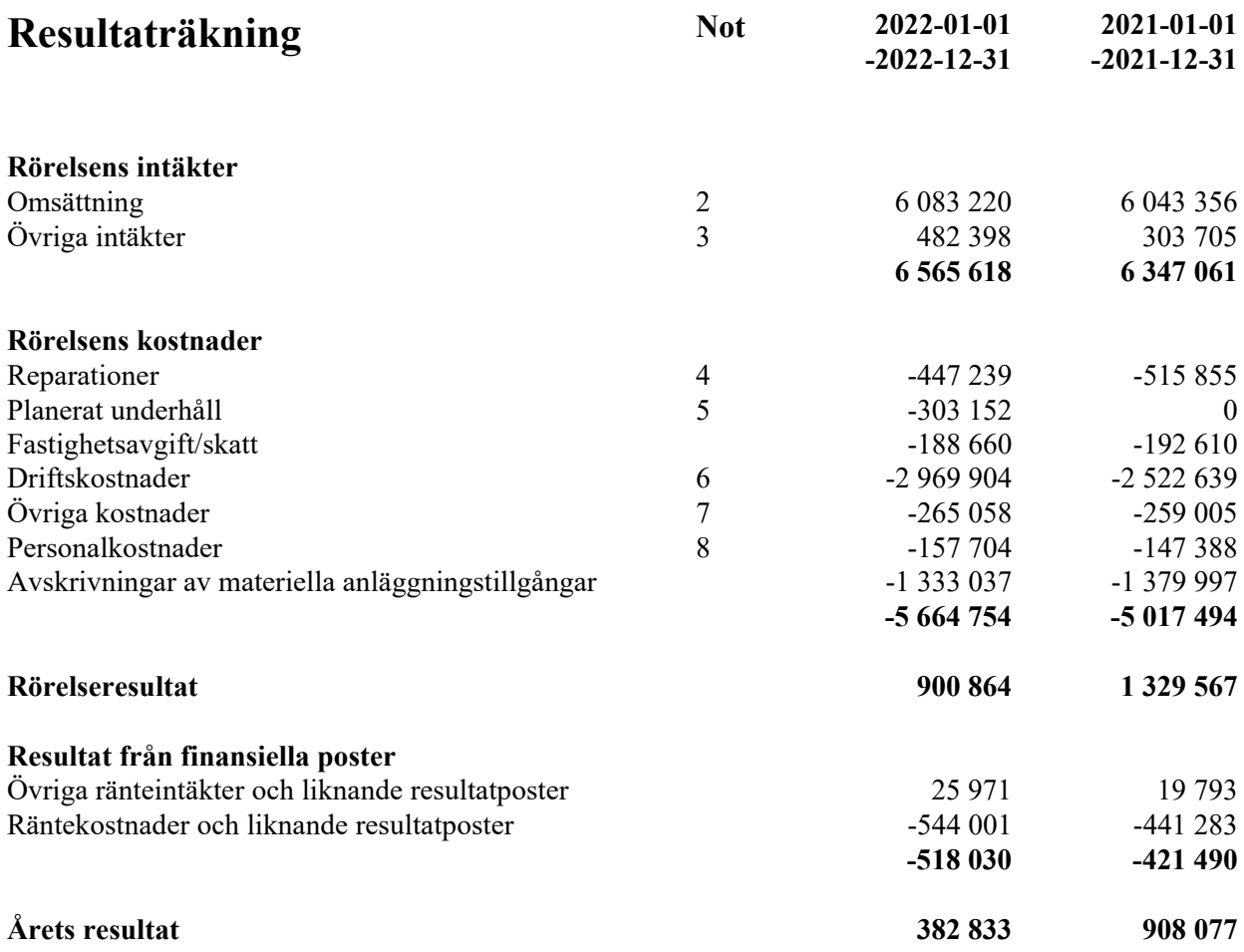

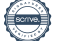

Brf Kaprifolen i Malmö Org.nr 769613-0389

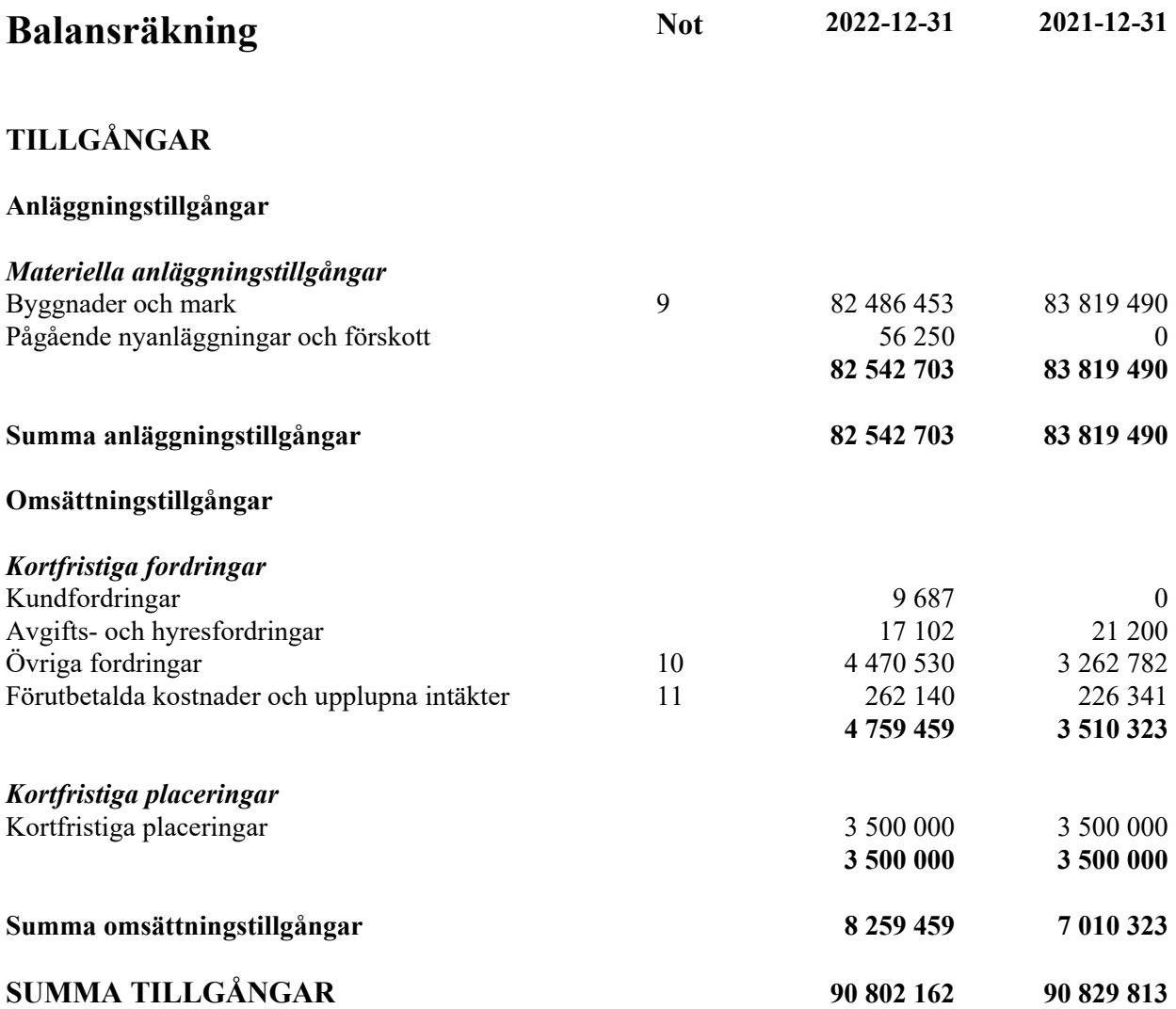

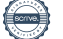

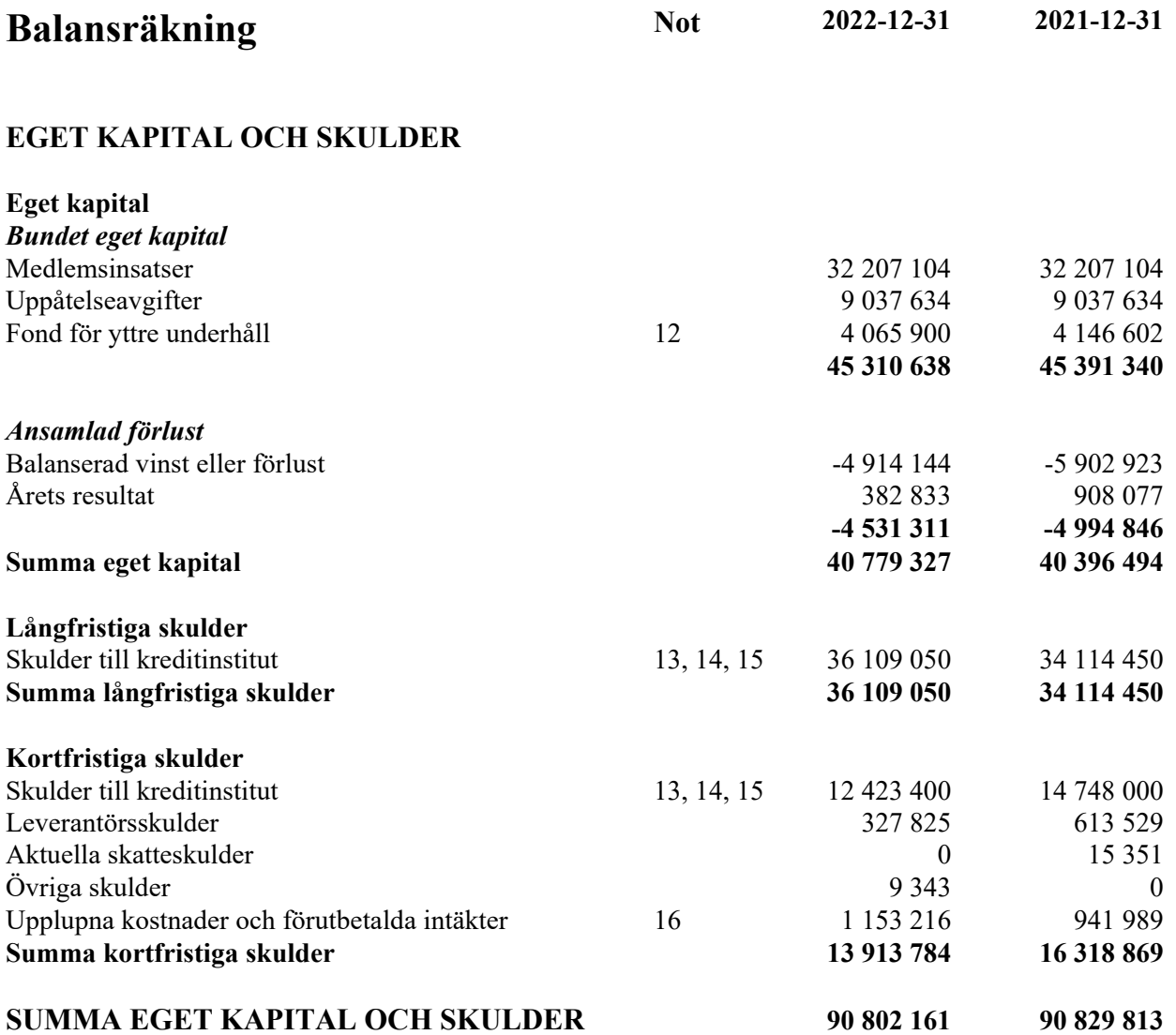

Brf Kaprifolen i Malmö Org.nr 769613-0389

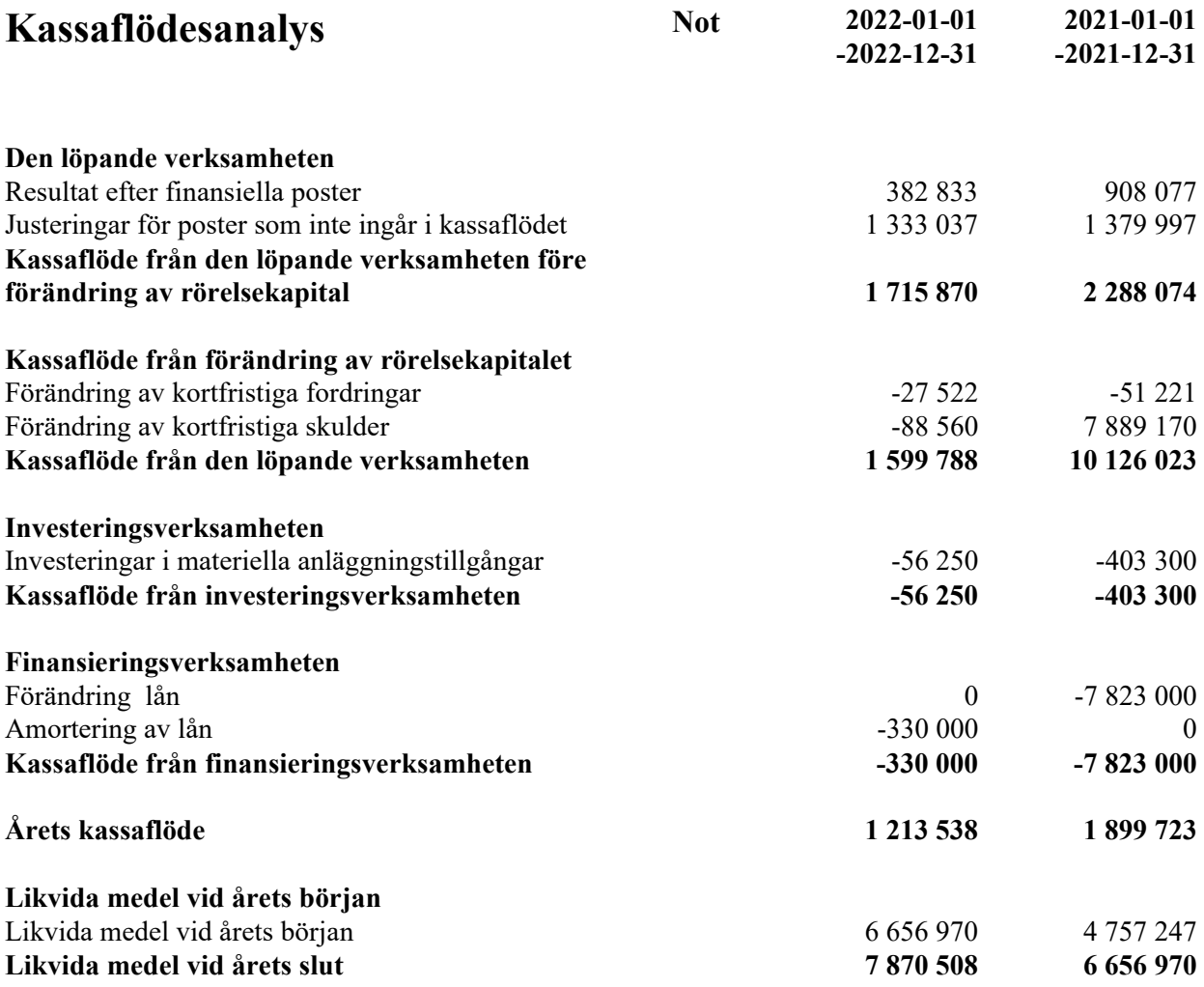

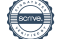

## **Noter**

#### **Not 1 Redovisnings- och värderingsprinciper**

#### **Allmänna upplysningar**

Årsredovisningen är upprättad i enlighet med årsredovisningslagen och BFNAR 2012:1 Årsredovisning och koncernredovisning (K3).

Redovisningsprinciperna är oförändrade jämfört med föregående år.

#### **Valuta**

All redovisning sker i svensk valuta SEK

#### **Intäktsredovisning**

Intäkter har tagits upp till verkligt värde av vad som erhållits eller kommer att erhållas och redovisas i den omfattning det är sannolikt att de ekonomiska fördelarna kommer att tillgodogöras föreningen och intäkterna kan beräknas på ett tillförlitligt sätt.

#### **Fond för yttre underhåll**

Reservering för framtida underhåll av föreningens fastigheter sker genom resultatdispositioner enligt föreningens underhållsplan. En tolkning av föreningens stadgar är det styrelsen som är behörigt organ för beslut om reservering till yttre fond enligt föreningens underhållsplan. Detta innebär att årets omföring mellan fritt och bundet eget kapital innehåller reservering till och ianspråktagande av yttre fond enligt styrelsens beslut gällande 2022.

#### **Anläggningstillgångar**

Återstående redovisningsmässig nyttjandeperiod för föreningens byggnad bedöms vara 106 år. Avskrivning sker linjärt över förväntade nyttjandeperioder. För byggnad sker en viktad avskrivning, baserad på komponenternas respektive värde. Årets avskrivning på de olika komponenterna uppgår genomsnittligt till 1,81 %

#### **Kassaflödesanalysen**

Kassaflödesanalysen är upprättad enligt den indirekta metoden.

#### **Fordringar**

Fordringar har upptagits till de belopp de beräknas inflyta.

#### **Inventarier**

Avskrivning sker planenligt med 20 % per år beräknat på inventariernas anskaffningsvärde.

#### **Övrigt**

Övriga tillgångar och skulder har värderats till anskaffningsvärdet om inte annat anges.

## **Not 2 Nettoomsättning**

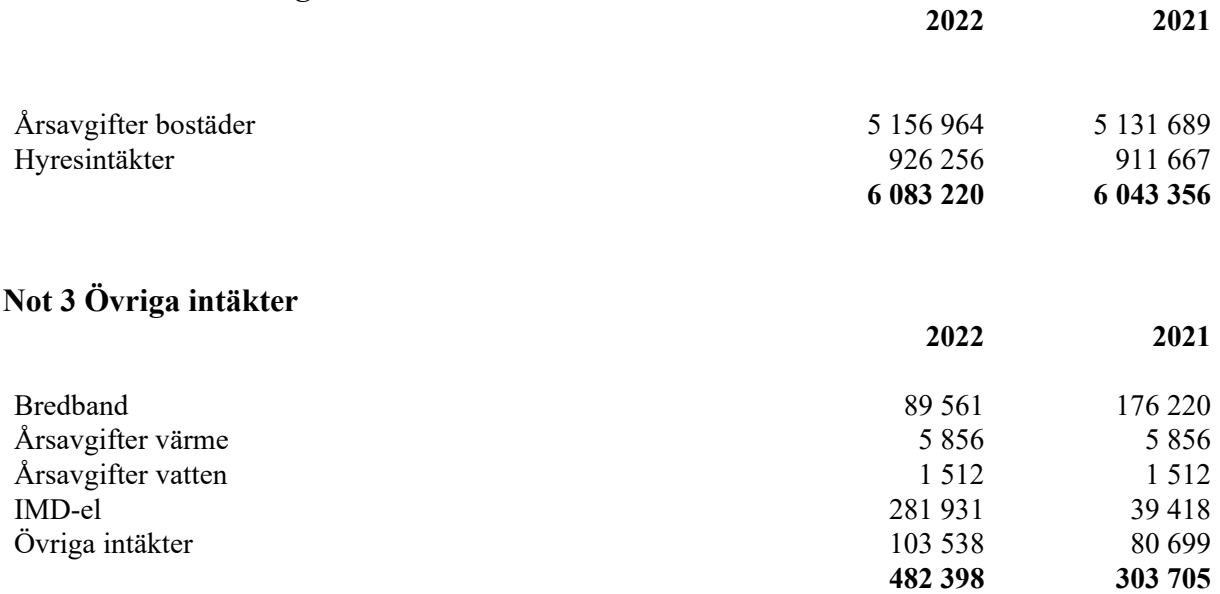

## **Not 4 Reparationer**

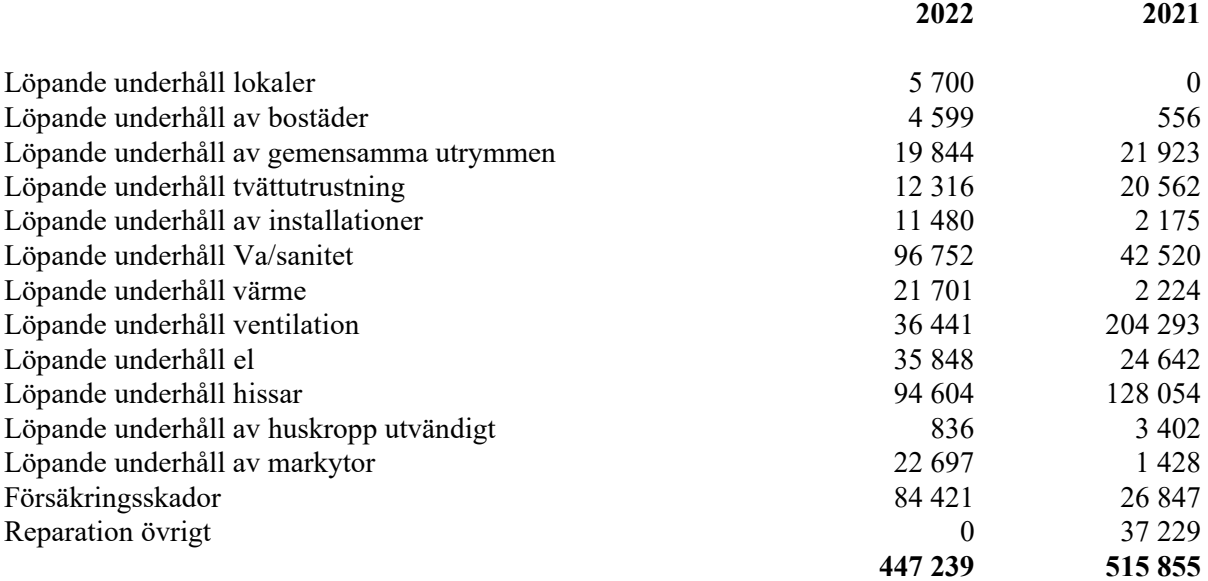

#### **Not 5 Planerat underhåll**

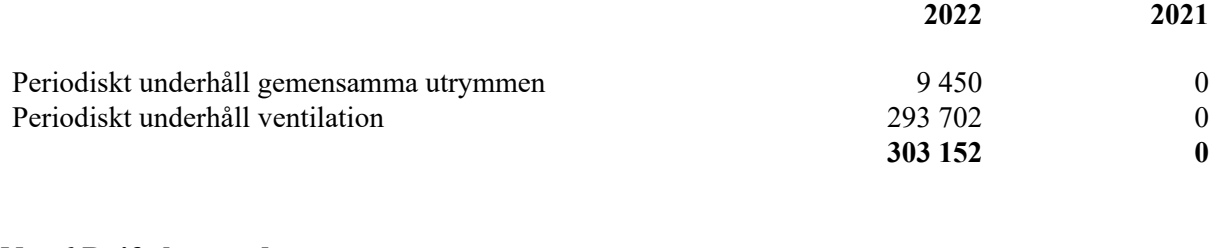

#### **Not 6 Driftskostnader**

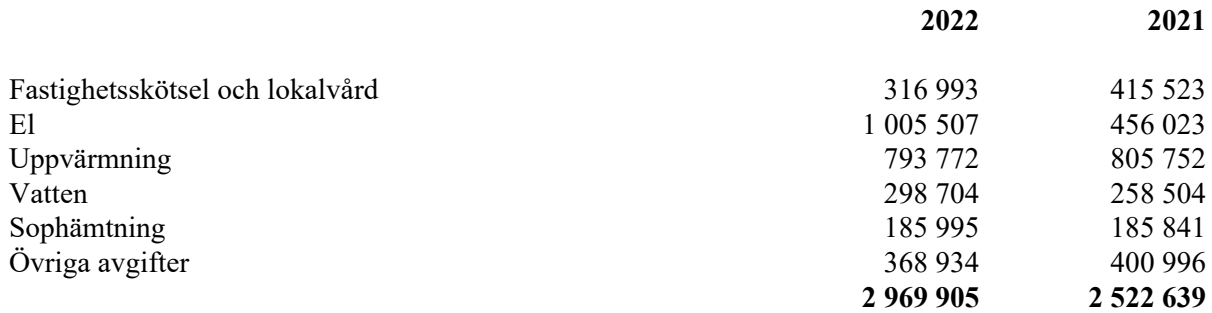

I posen övriga avgifter ingår kostnader för fastighetsförsäkring, kabel-TV, bredband mm.

## **Not 7 Övriga kostnader**

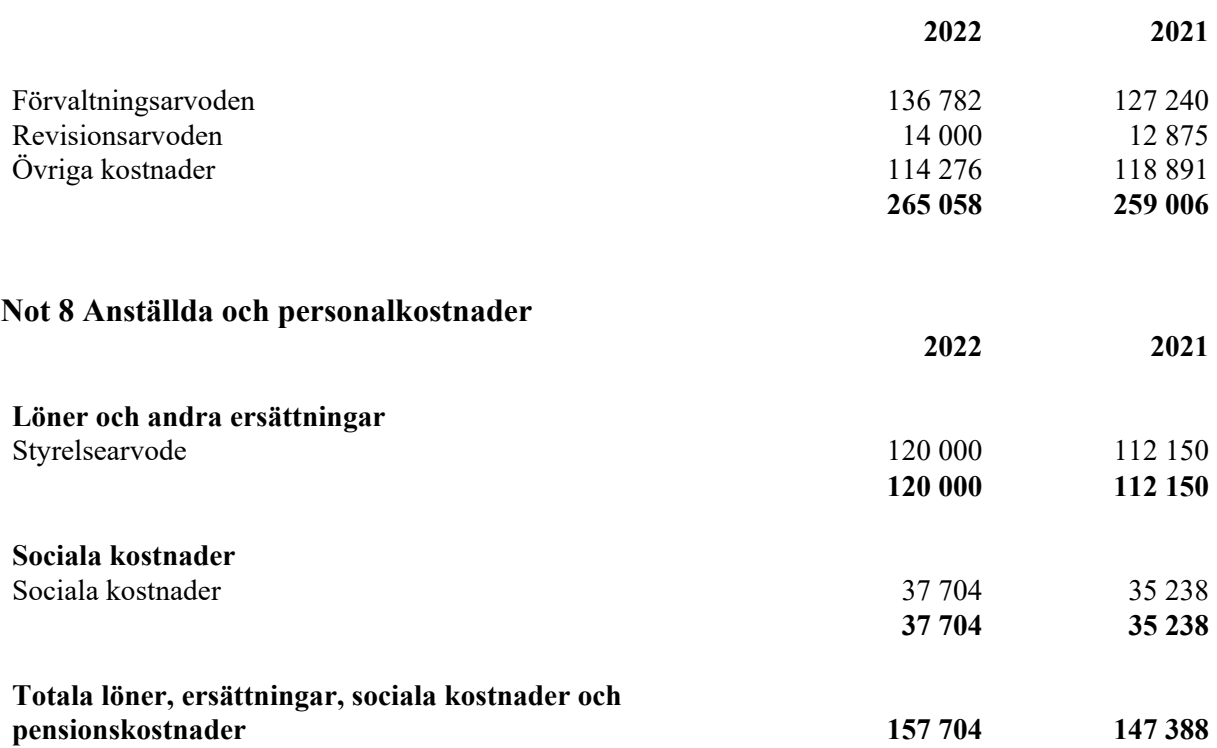

## **Not 9 Byggnader och mark**

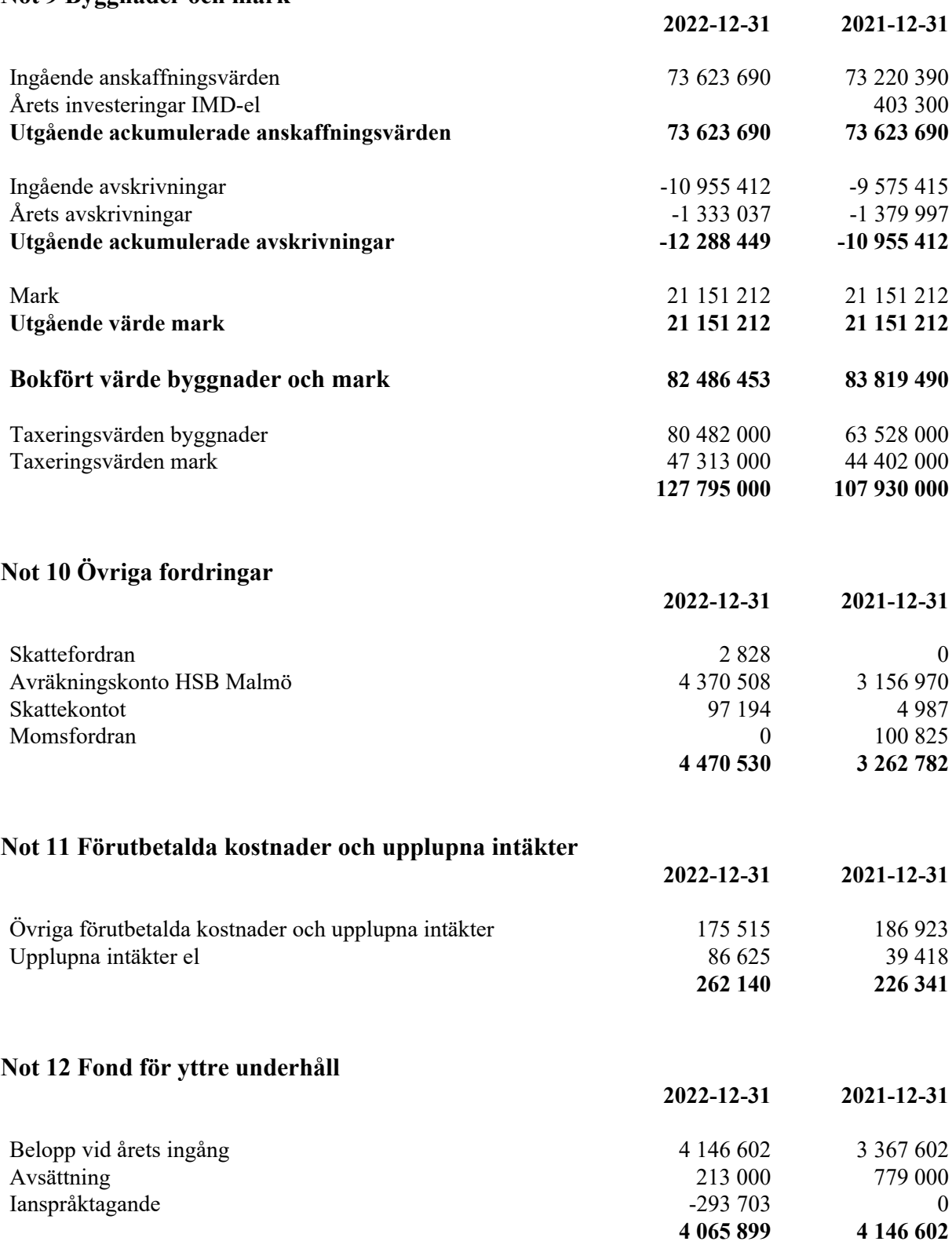

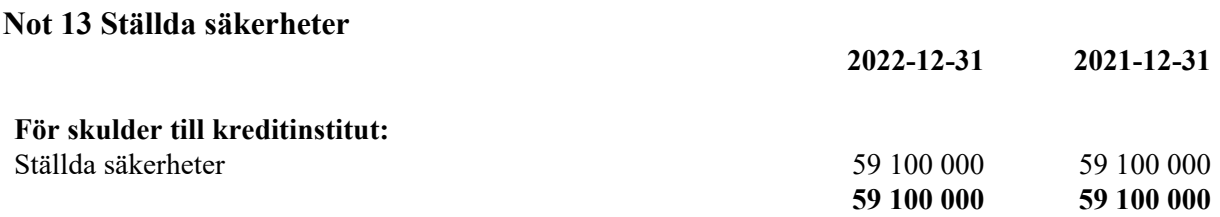

#### **Not 14 Skulder till kreditinstitut**

12 423 400 kr av föreningens fastighetslån har formellt en löptid på mindre än 12 månader och redovisas därför som kortfristiga. Finansieringen är dock av långfristig karaktär och lånen omsätts vid förfall. Faktiska armorteringen under året för den totala skulden är 330 000 kr.

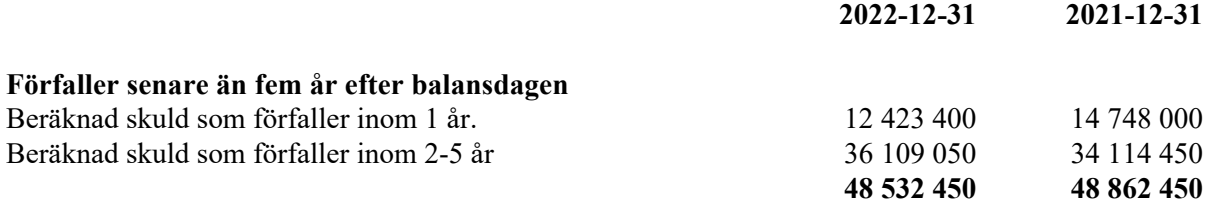

#### **Not 15 Skulder till kreditinstitut**

Nedan framgår fördelning av långfristiga lån.

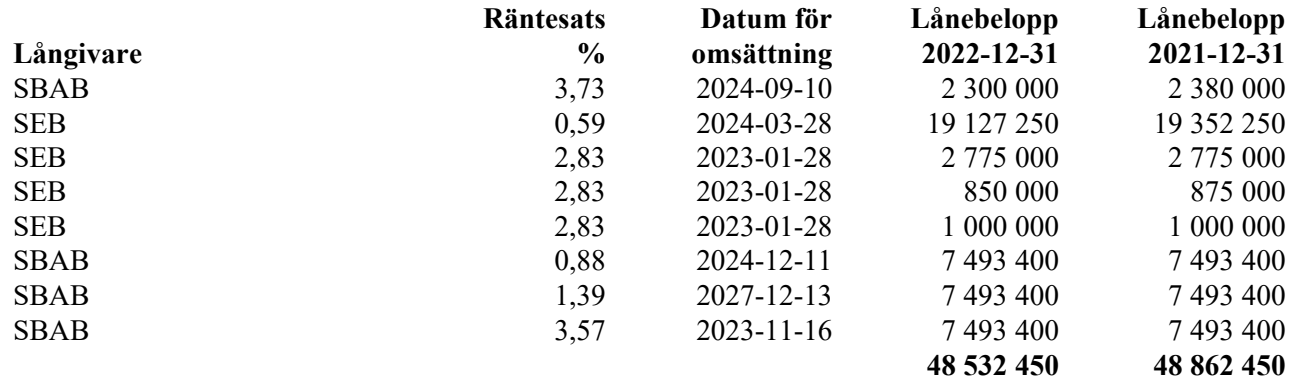

#### **Not 16 Upplupna kostnader och förutbetalda intäkter**

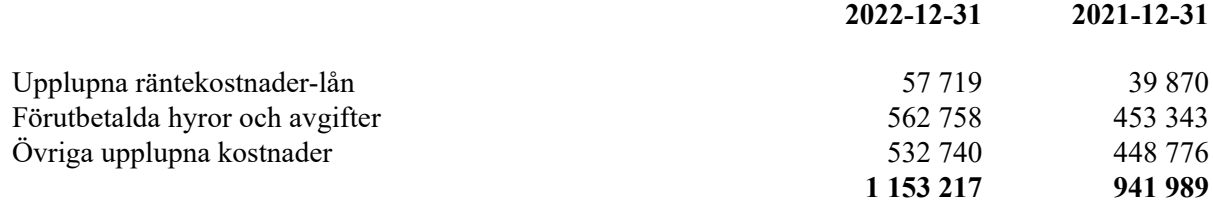

Årsredovisningen har signerats digitalt.

Malmö den 2023-04-25

Melina Gullstrand Karl Gullstrand Ordförande

Paulina Petersen Keivan Javanshiri

Daria Lindholm Caroline Tan

Min revisionsberättelse har lämnats 2023-04-27

BoRevision AB Afrodita Cristea - Extern revisor

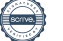

# Verifikat

Transaktion 09222115557491457849

## Dokument

Styrelsen för Brf Kaprifolen i Malmö får härmed avge årsredovisning för räkenskapsåret 2022 Huvuddokument 15 sidor Startades 2023-04-24 19:31:32 CEST (+0200) av Jan Ivarsson (JI) Färdigställt 2023-04-27 13:48:37 CEST (+0200)

#### Initierare

Jan Ivarsson (JI) HSB Malmö jan.ivarsson@hsb.se

## Signerande parter

Daria Lindholm (DL) darialindholm@hotmail.com

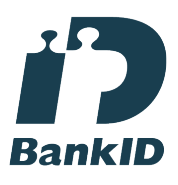

Namnet som returnerades från svenskt BankID var "DARIA LINDHOLM" Signerade 2023-04-24 19:36:03 CEST (+0200)

Paulina Petersen (PP) paulinapetersen@gmail.com

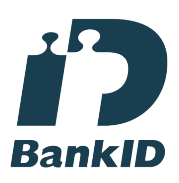

Namnet som returnerades från svenskt BankID var "PAULINA PETERSEN" Signerade 2023-04-25 18:52:26 CEST (+0200)

Melina Gullstrand (MG) melina.gullstrand@gmail.com Karl Gullstrand (KG) karl.gullstrand@gmail.com

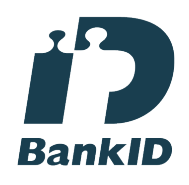

Namnet som returnerades från svenskt BankID var "KARL GULLSTRAND" Signerade 2023-04-25 18:58:28 CEST (+0200)

Caroline Tan (CT) carrotan@hotmail.com

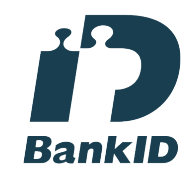

Namnet som returnerades från svenskt BankID var "Caroline Jeanette Tan" Signerade 2023-04-24 23:22:25 CEST (+0200)

Keivan Javanshiri (KJ) Javanshirikeivan@gmail.com

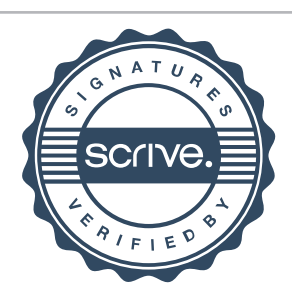

# Verifikat

Transaktion 09222115557491457849

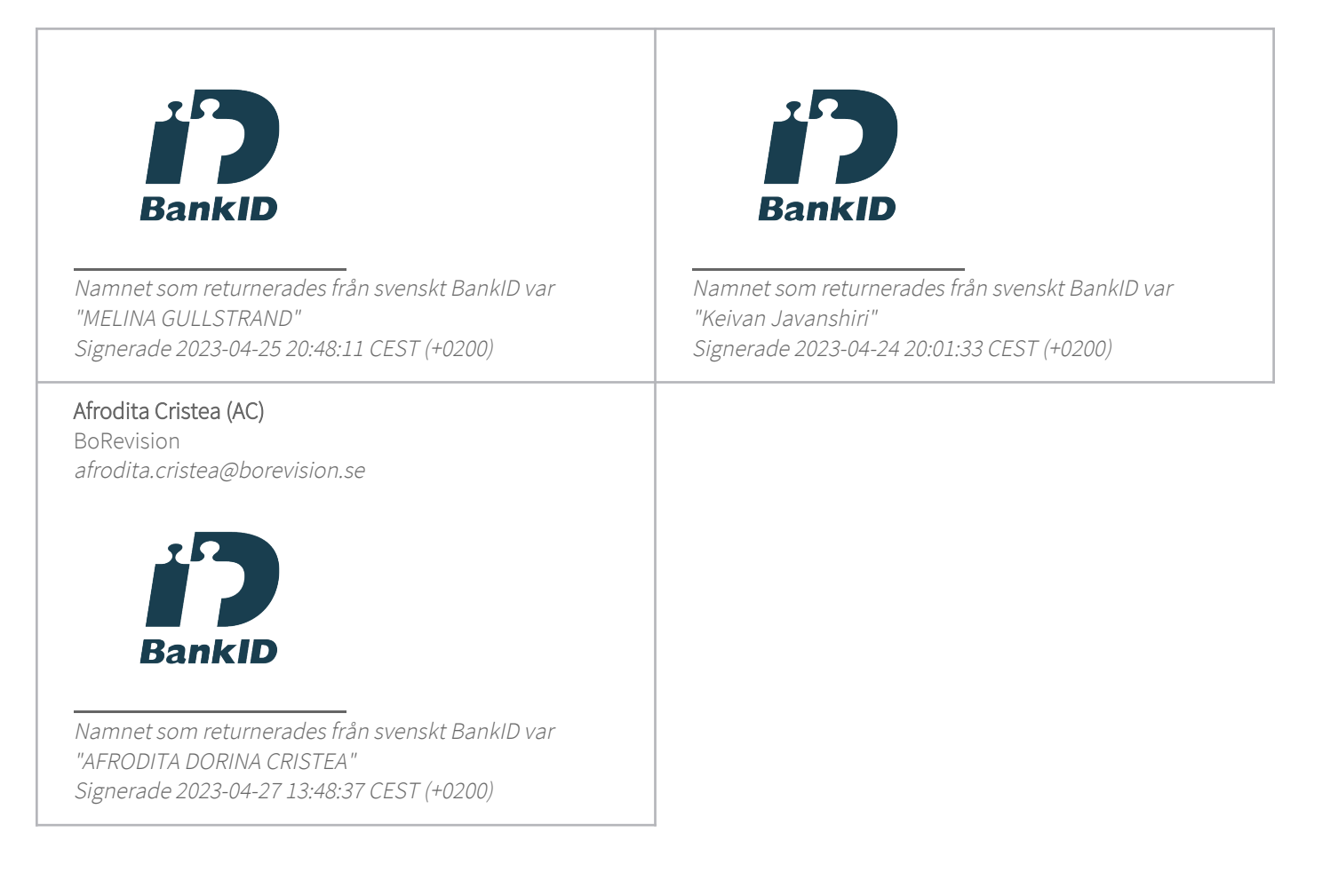

Detta verifikat är utfärdat av Scrive. Information i kursiv stil är säkert verifierad av Scrive. Se de dolda bilagorna för mer information/bevis om detta dokument. Använd en PDF-läsare som t ex Adobe Reader som kan visa dolda bilagor för att se bilagorna. Observera att om dokumentet skrivs ut kan inte integriteten i papperskopian bevisas enligt nedan och att en vanlig papperutskrift saknar innehållet i de dolda bilagorna. Den digitala signaturen (elektroniska förseglingen) säkerställer att integriteten av detta dokument, inklusive de dolda bilagorna, kan bevisas matematiskt och oberoende av Scrive. För er bekvämlighet tillhandahåller Scrive även en tjänst för att kontrollera dokumentets integritet automatiskt på: https://scrive.com/verify

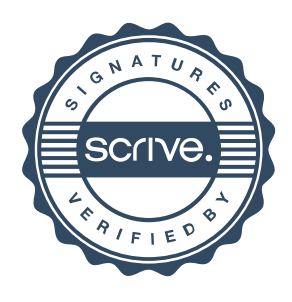